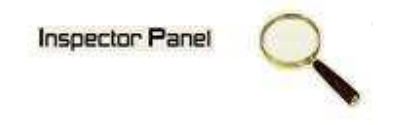

# **INSPECTOR PANEL**

# **Especificação de Caso de Uso: Validar Colaborador**

**Versão <1.0>** 

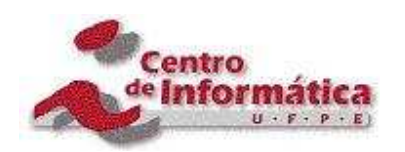

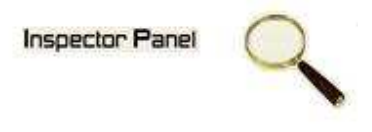

# **Histórico da Revisão**

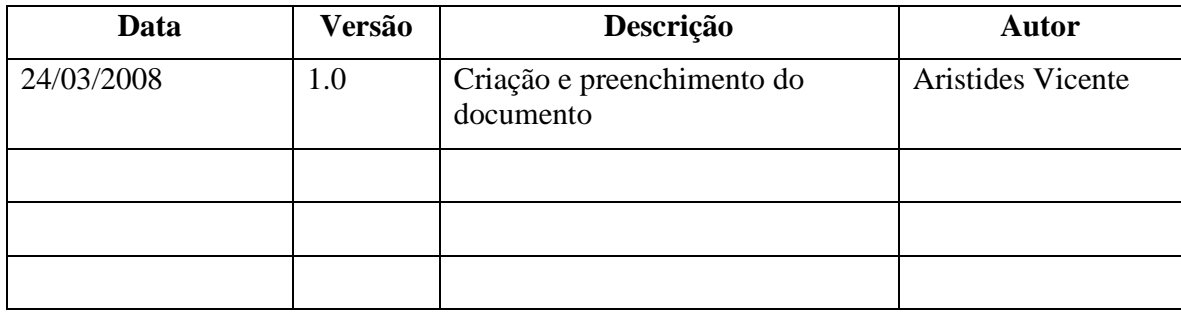

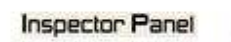

Q

# Índice Analítico

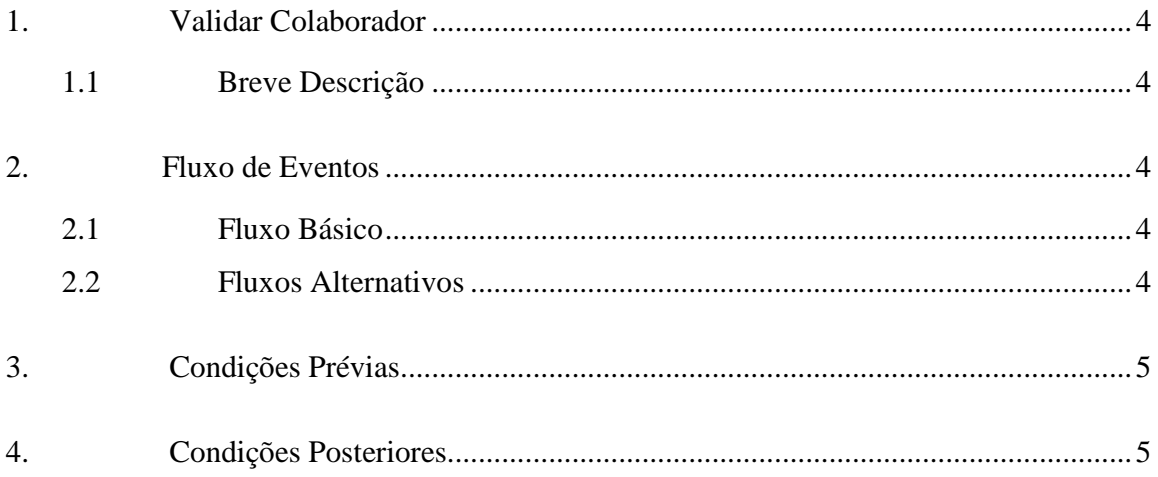

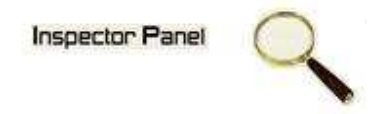

# **Especificação de Caso de Uso – Validar Colaborador**

# **1. Validar Colaborador**

## **1.1 Breve Descrição**

Este caso de uso objetiva validar/ autenticar as permissões para que o usuário tenha acesso ao sistema.

#### **2. Fluxo de Eventos**

#### **2.1 Fluxo Básico**

Este caso de uso se inicia quando o usuário deseja autenticar-se no sistema:

- 1. O usuário escolhe a opção de LOGIN no menu para autenticar-se no sistema.
- 2. O sistema exibe o formulário para o preenchimento dos seguintes campos: Login e Senha.
- 3. O usuário preenche o login e a senha, clica no botão OK para validação no sistema.
- 4. O sistema autentica login e senha.
- 5. O sistema realiza o login do usuário e libera o acesso ao sistema.

Este caso de uso se encerra quando o usuário estiver autenticado no sistema.

## **2.2 Fluxos Alternativos**

- 3.1 Cancelamento da operação
- a. O usuário desiste da operação e escolhe a opção CANCELAR.
- b. O sistema volta para tela inicial do sistema.

#### 3.2 Login e/ou Senha não informados

a. O sistema volta ao passo 2 do fluxo principal informando ao usuário que os campos de Login e Senha não podem estar em branco.

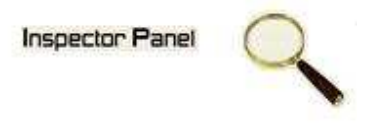

# 3.3 Usuário inválido

a. O sistema volta ao passo 2 do fluxo principal informando ao usuário que o não existe.

# **3. Condições Prévias**

O usuário deve estar conectado a internet.

O usuário possuir cadastro no sistema.

## **4. Condições Posteriores**

Usuário logado no sistema.

Usuário com permissões para acessar outras funcionalidades do sistema.